For the students of

B.C.A, Sem: IInd

# Name of Paper- ACCOUNTING AND FINANCIAL MANAGEMENT (Unit I and 2 )

Prepared by: Mr. SAKSHAM KUMAR SRIVASTAVA

## **Generally Accepted Accounting Principles**

The common set of accounting principles, standards and procedures that companies use to compile their financial statements. GAAP are a combination of authoritative standards (set by policy boards) and simply the commonly accepted ways of recording and reporting accounting information. Accountants use generally accepted accounting principles (GAAP) toguidetheminrecordingand reporting financial information. GAAP comprises a broadset of principles that have been developed by the accounting profession and the Securities and Exchange Commission (SEC). Two laws, the SecuritiesAct of 1933 and the Securities Exchange Act of 1934, give the SEC authority to establish reporting and disclosure requirements. However, the SEC usually operates in anoversight capacity, allowing the FASB and the Governmental Accounting Standards Board (GASB) to establish these requirements. The GASB develops accounting standards for state and localgovernments.

The current set of principles that accountants use rests upon some underlying assumptions. The basic assumptions and principles presented on the next several pages are considered GAAP and apply to most financial statements. In addition to these concepts, there are other, more technical standards accountants must follow when preparing financial statements. Some ofthese are discussed later in this book, but other are left for more advanced study.

## **BASIC ACCOUNTING CONCEPTS**

Accounting is a system evolved to achieve a set of objectives. In order toachieve the goals, we need a set of rules or guidelines. These guidelines are termed here as "BASIC ACCOUNTING CONCEPTS". The term concept means an idea or thought. Basic accounting concepts are the fundamental ideas or basic assumptions underlying the theory and profit of FINANCIAL ACCOUNTING. These concepts help in bringing about uniformity in the practice of accounting. In accountancy following concepts are quitepopular.

## 1. Business EntityConcept:

In this concept "Business istreated asseparate from the proprietor". All the Transactions recorded in the book of Business and notin the books of proprietor. The proprietor is also treated as a creditor for the Business. In case this concept is not followed, affairs of the business will be mixed with the personal transactions of the proprietor and the true picture of the business will not be known. Even the proprietor is regarded as creditor to the extent of the capital contributed by him to the business.

#### 2. Going ConcernConcept:

This concept relates with the long life of Business. The assumption is that business will continue to exist for unlimited period unless it is dissolved due to some reasons or the other.it is for this reason that fixed assets are recorded at original cost and are depreciated on the basis of their expected life rather than on the basis of market value.

#### 3. Money MeasurementConcept:

In this concept"Only those transactions are recordedinaccountingwhichcanbeexpressed in terms of money, those transactions which cannot beexpressed in terms of money are not recorded in the books of accounting". Non-monetary events such as retirement ofmanager, sales policy of management, working conditions of workers etc. cannot be eccorded in accounting books.

#### 4. CostConcept:

According to this concept, an asset is recorded at its cost in thebooks of account. i.e., the pricewhich is paid at the time of acquiring it. In balance sheet, these assets appear not at cost price every year, but depreciation is deducted and they appear at the amount, which is cost, less classification.

## 5. Accounting PeriodConcept:

Every Businessman wants to know the result of his investment and efforts after acertain period. Usually one-year period is regarded as an ideal for this purpose. This period is called AccountingPeriod. It depends on the nature of the business and object of the proprietor ofbusiness.

#### 6. Dual AspectConcept:

According to this concept "Every business transactions has two aspects", one is the receiving benefit aspect another one is giving benefit aspect. The receiving aspect is termed as "Debit'; where as the giving aspect is termed as "Credit". Therefore, for every debit the rewill be corresponding credit. The dual aspect is also expressed in another form of equation as under.

Capital + Liabilities = Assets Capital = Assets – Liabilities

#### 7. Matching CostConcept:

According to this concept "The expenses incurred during an accounting period, e.g., if revenue is recognized on all goods sold during a period, cost of those good sole should also be charged to that period.

## ACCOUNTING CONVENTIONS

Accounting is based on some customs or usages. Naturally accountantsareheretoadoptthat usage or custom. They are termed as convert conventions in accounting. The following are some of the important accounting conventions.

#### 1. Convention of FullDisclosure:

According to this convention accounting reports should disclose fully and fairly the information. They purport to represent. They should be prepared honestly and sufficiently disclose information which is if material interest to proprietors, present and potential creditors and investors. The companies act, 1956 makes it compulsory to provide all the information in the prescribed form. Full disclosure does not mean disclosure of each and every item of information. It only means disclosure of such information which is of significance too wners, investors and creditors.

## 2. Convention of Materiality:

Under this convention the trader records important factor about the commercial activities. In the form of financial statements if any unimportant information is to be given for the sake of clarity it will be given as footnotes. Its means unimportant matter should be either left out or merged with other items.

#### 3. Convention of Consistency:

It means that accounting method adopted should not be changedfrom yeartoyear. It means thatthere should be consistent in the methodsor principlesfollowed. Or elsethe results of a year cannot be conveniently compared with that of another. If change becomes necessary the change and its effect should be stated clearly.

#### 4. Convention of Conservatism:

This convention is based on the policy of playing safe. According to this convention all possible or expected losses should be provided for but unearned or unrealized profit should be left out. This convention warns the trader not to takeunrealized income into account. That iswhy the practice of valuing stock at cost or market price whichever is lower is in vague. It takes in to consideration all prospective losses but leaves all prospective profits.

## **Accounting System**

There are two systems in Accounting. They are

1. Single EntrySystem

2. Double entrysystem

#### **Single Entry System:**

The system which does not totally follow the principles of double entry system is called single entry system. Under this system complete record of each and every transaction is notmaintained. Under this methodreal and nominal accounts are not maintained. Transactions are recorded only in cash book and only personal accounts are maintained. It is not proper to calit 'system' because it is not based on any scientific system like Double entry system.

#### **Double Entry System:**

According to this system every transaction has two aspects i.e. one partreceiving and another part is giving aspect. When we receive something, we give something else in return. This method of writing every transaction in two accounts is known as 'Double Entry System'. Every transaction is divided into two aspects, debit and credit. One account is to be debited and another account is to be credited for every transaction in order to have a complete record of the same. Every transaction affects two accounts in opposite direction. A transaction has to be recorded in two different accounts on opposite sides of an equal value. Both the accounts cannot be debited orcredited.

#### **Classifications of Accounts:**

An account isa summary of the record of all the transactions relating to a person, asset, expenses or gain. It has two sides the lefthand called the 'debit' side and the right hand side called 'credit' side. Accounts are broadly classified into two heads. They are

- 1. Personal Accountand
- 2. Impersonal Account.

Impersonal account later divided into Real Account and Nominal Account

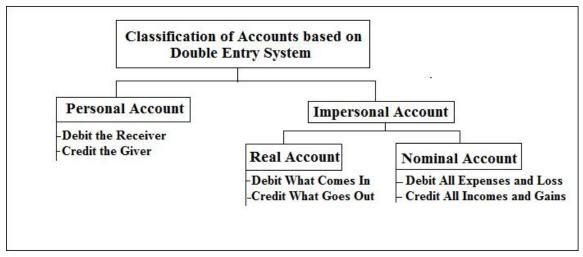

#### **Personal Account:**

It is related to persons with who a concern carries on business. They are

- Natural persons such as Raju, Rani, Suresh etc.
- Artificial persons such as Andhra Bank and Universal Trading Companyetc.
- > Representative personal accounts such as outstandingsalaries, prepaid insurance accounts etc.

#### **Real Account:**

Accounts relating toproperties or assets of a trader areknownasreal accounts. It includes tangible assets such as buildings, furniture, cash etcand also intangible assets such as good will, trade-marksetc.

#### **Nominal Account:**

Accounts dealing with expenses, gains, losses, and incomes are called Nominal Account, Example:- Wages, Salaries, Interest, Commission Received.

#### **Journal Entries**

Journal is books for recording daily transaction. All the business transactions are recorded in this book in a chronological order. It is a book of prime, original orfirst entry, as all business transactions are first recorded in the journal. Journals help in the preparation of accounts in the ledger. The process of recording transaction in Journal istermed as 'Journalising'. The journalis rules as follows.

Format for Journal Entries:

#### Journal Entries in the books of XXX Company

| Date | Particulars | LF | Debit Amount(Rs.) | Credit<br>Amount(Rs.) |
|------|-------------|----|-------------------|-----------------------|
|      |             |    |                   |                       |
|      |             |    |                   |                       |

#### Column 1:

**Date:** the date on which the transaction has taken place is entered in the column.

#### Column 2:

**Particulars:** in the first line, the name of the account to be debited is written. The Word 'Dr' is written at the end of the first line. In the second lime some space is left and the word 'To' is written before the name of the account to be credited. Then thename of the account to be credited is written. A brief explanation usual y with the word 'Being' is written called 'narration' the narration explains the reason for debiting and crediting the particular accounts and helps one to understand the nature and purpose of the journal entry at a futuredate.

#### Column 3:

**L.F.:** it stands for 'Ledger Folio'. In this column the page number on which the various accounts appear in the ledger areentered.

#### Column 4:

**Debit** (Amount): In this column the amount to be debited against the Debit account is written

#### Column 4

**Credit (Amount):** In this column the amount to be credited against the Credit account is written.

#### **ILLUSTRATION 1:**

Journalize the following transactions in the books of Rama Krishna:

| Particulars                                   | Amount   |
|-----------------------------------------------|----------|
| 2012                                          |          |
| July 1 Mr. Ram started business with cash     | 2,00,000 |
| July4 Goods purchased for cash                | 20,000   |
| July5 He deposited in bank                    | 40,000   |
| July7 Goods sold                              | 15,000   |
| July10 Purchased from Mr. Kamlesh on credit   | 25,000   |
| July11 Furniture purchased                    | 18,000   |
| July12 Wages paid                             | 4,000    |
| July20 Interest received                      | 500      |
| July25 Cash paid to Mr.Kamlesh                | 25,000   |
| July 30 Additional capital brought by Mr. Ram | 50,000   |

# Solution: Journal Entries in the Books of Ram Company

| Date           | Particulars                   |     | L.F | Debit (Amount) Rs. | Credit (Amount) Rs. |
|----------------|-------------------------------|-----|-----|--------------------|---------------------|
| July- 1-2012   | Cash A/c                      | Dr  |     | 2,00,000           | (Amount) Rs.        |
| July- 1-2012   | To Capital A/c                | וע  |     | 2,00,000           | 2,00,000            |
|                | (Being start of business by   |     |     |                    | 2,00,000            |
|                | Ram)                          |     |     |                    |                     |
| July -4- 2012  | Purchase A/c To               | Dr  |     | 20,000             |                     |
| July -4- 2012  | CashA/c                       | ומ  |     | 20,000             | 20,000              |
|                | (Being Purchased Goods for    |     |     |                    | 20,000              |
|                | Cash)                         |     |     |                    |                     |
| July -5-2012   | Bank A/c                      | Dr  |     | 40,000             |                     |
|                | To CashA/c                    |     |     | 10,000             | 40,000              |
|                | (Being Deposit Cash into      |     |     |                    | 10,000              |
|                | Bank)                         |     |     |                    |                     |
| July -7-2012   | CashA/c                       | Dr  |     | 15,000             |                     |
|                | To Sales A/c                  |     |     |                    | 15,000              |
|                | (Being Sale of Goods in Cash  | ı)  |     |                    |                     |
| July -10-2012  | Purchase A/c                  | Dr  |     | 25,000             |                     |
|                | To Kamlesh A/c                |     |     |                    | 25,000              |
|                | (Being Purchases goods on     |     |     |                    |                     |
|                | credit from Kamlesh )         |     |     |                    |                     |
| July-11-2012   | Furniture A/c                 | Dr  |     | 18,000             |                     |
|                | To Cash A/c                   |     |     |                    | 18,000              |
|                | (Being Furniture Purchased)   |     |     |                    |                     |
| July-12-2012   | Wages A/c                     | Dr  |     | 8,000              |                     |
|                | To Cash A/c                   |     |     |                    | 8,000               |
|                | (Being Wages paid in Cash)    |     |     |                    |                     |
| July- 20-2012  | Cash A/c                      | Dr  |     | 500                |                     |
|                | To Interest A/c               |     |     |                    | 500                 |
|                | (Being Receipt of Interest )  | _   |     |                    |                     |
| July -25-2012  | Kamlesh A/c To                | Dr  |     | 25,000             | 27.000              |
|                | Cash A/c                      |     |     |                    | 25,000              |
|                | (Being Payment of Credit      |     |     |                    |                     |
| T. 1. 20. 2012 | Purchases )                   |     |     | 50.000             |                     |
| July -30-2012  | CashA/c                       | Dr  |     | 50,000             | 50,000              |
|                | To Capital A/c (Being         |     |     |                    | 50,000              |
|                | Introductionof                |     |     |                    |                     |
|                | Additional Capital in Busines | ss) |     |                    |                     |

# ILLUSTRATION 2: Journalize the following transactions in the books of Ravi:

| Particulars                           | Amount    |
|---------------------------------------|-----------|
| 2008                                  |           |
| March 1 Purchase of goods from ram    | 3, 20,000 |
| March10 Paid rent for the month       | 2,000     |
| March11 Purchase of Machine           | 1, 00,000 |
| March12 Paid salaries                 | 12,000    |
| March15 Paid to ram                   | 1, 00,000 |
| March20 Sold goods to shyam           | 20,000    |
| March25 Received from shyam           | 30,000    |
| March31 Received cash from cash sales | 2, 50,000 |
| March31 Wages paid                    | 5,000     |

Solution: Journal Entries in the Books of Ravi Company

| Date          | Particulars                                                          | L.F | Amount(Dr) Rs. | Amount(Cr) Rs. |
|---------------|----------------------------------------------------------------------|-----|----------------|----------------|
| 1-March-2008  | PurchaseA/c Dr To Ram A/c (Being purchased goods on credit from Ram) |     | 3, 20,000      | 3, 20,000      |
| 10-March-2008 | RentA/c Dr<br>To Cash A/c<br>(Being rent paid )                      |     | 2,000          | 2,000          |
| 11-March-2008 | Machine A/c Dr To Cash A/c (Being purchase of plant)                 |     | 1, 00,000      | 1, 00,000      |
| 12-March-2008 | Salaries A/c Dr To Cash A/c (Being salariespaid)                     |     | 12,000         | 12,000         |
| 15-March-2008 | RamA/c Dr<br>To Cash A/c<br>(Being cash payment to Ram)              |     | 1, 00,000      | 1, 00,000      |
| 20-March-2008 | ShyamA/c Dr To Sales A/c (Being goods sold on credit to Shyam)       |     | 20,000         | 20,000         |
| 25-March-2008 | CashA/c Dr To Shyam A/c (Being Cash Received from shyam)             |     | 30,000         | 30,000         |
| 31-March-2008 | CashA/c Dr To Sales A/c (Being goods sold for cash)                  |     | 2, 50,000      | 2, 50,000      |
| 31-March-2008 | WagesA/c Dr<br>To Cash A/c (Being<br>wages paid)                     |     | 5,000          | 5,000          |

# Illustration:3Following are the transactions in the month of January, 2009 of Mr. Prasad & Co:

Jan 1 Purchase goods worth Rs. 5,000 for cash less 20% trade discount and 5% cash discount.
Jan 4 Purchase of goods from Bharat Rs. 5,000 Jan 12 Sold goods to Rohanon credit Rs. 600 Jan 18 Sold

goods to Ram for cash Rs.1000.

Jan 20 Paid salary to RatanRs. 2000

Jan 26 Interest received from MadhuRs. 200 Jan

31 Sold goods for cash Rs. 500.

Jan 31 Withdrew goods from business for personal use Rs. 200

## Solution: Journal Entries in the Books of Mr. Prasad& Co

| Date        | Particulars                       | L.F | Amount(Dr)<br>Rs.                       | Amount(Cr) Rs. |
|-------------|-----------------------------------|-----|-----------------------------------------|----------------|
| 1-Jan-2009  | PurchaseA/c Dr                    |     | 4,000                                   | 3,800          |
|             | To CashA/c                        |     |                                         | 200            |
|             | To Discount A/c                   |     |                                         | 200            |
|             | (Being Purchase of goods for cash |     |                                         |                |
|             | worth Rs. 5,000 and allowed       |     |                                         |                |
|             | tradeandcash                      |     |                                         |                |
|             | discount)                         |     |                                         |                |
| 04-Jan-2009 | PurchaseA/c                       |     | 5,000                                   |                |
|             | Dr                                |     | ,,,,,,,,,,,,,,,,,,,,,,,,,,,,,,,,,,,,,,, | 5,000          |
|             | To BharatA/c                      |     |                                         | , , , , , ,    |
|             | (Being goods purchased from       |     |                                         |                |
|             | Bharat)                           |     |                                         |                |
| 12-Jan-2009 | RohanA/c Dr                       |     | 600                                     |                |
|             | To Sales a/c                      |     |                                         | 600            |
|             | (Being goods sold on Credit to    |     |                                         |                |
|             | Rohan)                            |     |                                         |                |
| 18-Jan-2009 | CashA/c Dr                        |     | 1,000                                   |                |
|             | To Sales A/c                      |     | Í                                       | 1,000          |
|             | (Being Goods sold on cash)        |     |                                         |                |
| 20-Jan-2009 | SalaryA/c Dr                      |     | 2,000                                   |                |
|             | To Cash A/c                       |     |                                         | 2,000          |
|             | (Being Salaries Paid)             |     |                                         |                |
| 26-Jan-2009 | CashA/c Dr                        |     | 200                                     |                |
|             | To Interest A/c (Being            |     |                                         | 200            |
|             | Interest paid)                    |     |                                         |                |
| 31-Jan-2009 | CashA/c Dr                        |     | 500                                     |                |
|             | To sales                          |     |                                         | 500            |
|             | (Being goods sold for cash)       |     |                                         |                |
| 31-Jan-2009 | Drawings A/c                      |     | 200                                     |                |
|             | Dr                                |     | 200                                     |                |
|             | To PurchasesA/c                   |     |                                         |                |
|             | (Being goods withdrawn for        |     |                                         |                |
|             | personal use )                    |     |                                         |                |

## Ledgers

It is a book of final entry. All business transactions are first recorded in the journal and finally recorded in the ledger. The process of transferring thetransaction from journal to the ledger is called posting. Ledger is the main or principal or most important book of the business .ledger is a book where the various accounts pertaining to a particular person thing or service are grouped together in one place in the form of an account. It containsaccounts for all the persons with whom the business deals, for all the assets or things held by the business and for all the expenses incurred and incomes earned by the business. Ledger may be defined as a bookwhich contains records of all transaction permanently in a summarised and classified form.

The following are the guidelines for posting transactions in the ledger.

- \*After the completion of Journal entries only posting is to be made in theledger.
- For each item in the Journal aseparate account is to be opened. Further, for each new item a new account is to be opened.
- \*Depending upon the number of transactions spacefor each account is to be determined in theledger.
- For each account theremust be a name. This should be written in the top of thetable. At the end of the name, the word "Account" is to beadded.
- The debit side of the Journal entry is to be posted on the debit side of the account, by starting with "TO".
- The credit side of the Journal entry is to be posted on the debit side of the account, by starting with "BY".
- \*The journal entries should be posted to the ledger accounts in the order of theirdates.

Format for Ledger Posting:

| Ι | Or.  |             |    |             |      |             |    | Cr.         |
|---|------|-------------|----|-------------|------|-------------|----|-------------|
|   | Date | Particulars | JF | Amount (Rs) | Date | Particulars | JF | Amount (Rs) |
|   |      |             |    |             |      |             |    |             |
|   |      |             |    |             |      |             |    |             |
|   |      |             |    |             |      |             |    |             |

Journalize the following transactions in the books of Ravi and post them into ledgers:

| Particulars                             | Amount    |
|-----------------------------------------|-----------|
| 2008 March 1 Started business with cash | 4,50,000  |
| March 1 Purchase of goods from ram      | 3, 20,000 |
| March10 Paid rent for the month         | 2,000     |
| March11 Purchase of Machine             | 1, 00,000 |
| March12 Paid salaries                   | 12,000    |
| March15 Paid to ram                     | 1, 00,000 |
| March20 Sold goods to shyam             | 20,000    |
| March25 Received from shyam             | 30,000    |
| March31 Received cash from cash sales   | 2, 50,000 |
| March31 Wages paid                      | 5,000     |

Solution: Journal Entries in the Books of Ravi Company

| Particulars                       |                                                                                                    | L.F                                                                                                    | Amount(Dr) Rs.                                                                                                    | Amount(Cr) Rs.                                                                                                    |
|-----------------------------------|----------------------------------------------------------------------------------------------------|----------------------------------------------------------------------------------------------------|----------------------------------------------------------------------------------------------------|----------------------------------------------------------------------------------------------------|
| CashA/c                           | Dr                                                                                                    |                                                                                                    | 4,50,000                                                                                                    |                                                                                                    |
| To Capital A/c                    |                                                                                                    |                                                                                                    |                                                                                                    | 4,50,000                                                                                                    |
| (Being business started with cash | )                                                                                                    |                                                                                                    |                                                                                                    |                                                                                                    |
| PurchaseA/c                       | Dr                                                                                                    |                                                                                                    | 3, 20,000                                                                                                    |                                                                                                    |
| To Ram A/c                        |                                                                                                    |                                                                                                    |                                                                                                    | 3, 20,000                                                                                                    |
| (Being purchased goods on credit  | t)                                                                                                    |                                                                                                    |                                                                                                    |                                                                                                    |
| RentA/c                           | Dr                                                                                                    |                                                                                                    | 2,000                                                                                                    |                                                                                                    |
| To Cash A/c                       |                                                                                                    |                                                                                                    |                                                                                                    | 2,000                                                                                                    |
| (Being rent paid )                |                                                                                                    |                                                                                                    |                                                                                                    |                                                                                                    |
| Machine A/c                       | Dr                                                                                                    |                                                                                                    | 1, 00,000                                                                                                    |                                                                                                    |
| To Cash A/c                       |                                                                                                    |                                                                                                    |                                                                                                    | 1, 00,000                                                                                                    |
| (Being purchase of plant)         |                                                                                                    |                                                                                                    |                                                                                                    |                                                                                                    |
| Salaries A/c                      | Dr                                                                                                    |                                                                                                    | 12,000                                                                                                    |                                                                                                    |
| To Cash A/c (Being                |                                                                                                    |                                                                                                    |                                                                                                    | 12,000                                                                                                    |
| salariespaid)                     |                                                                                                    |                                                                                                    |                                                                                                    |                                                                                                    |
| RamA/c                            | Dr                                                                                                    |                                                                                                    | 1, 00,000                                                                                                    |                                                                                                    |
| To Cash A/c                       |                                                                                                    |                                                                                                    |                                                                                                    | 1, 00,000                                                                                                    |
| (Being cash payment to Ram )      |                                                                                                    |                                                                                                    |                                                                                                    |                                                                                                    |
| ShyamA/c                          | Dr                                                                                                    |                                                                                                    | 20,000                                                                                                    |                                                                                                    |
| To Sales A/c                      |                                                                                                    |                                                                                                    | ·                                                                                                    | 20,000                                                                                                    |
| (Being goods sold on credit to Sh | yam)                                                                                                    |                                                                                                    |                                                                                                    |                                                                                                    |
| CashA/c                           | Dr                                                                                                    |                                                                                                    | 30,000                                                                                                    |                                                                                                    |
| To Shyam A/c                      |                                                                                                    |                                                                                                    | ·                                                                                                    | 30,000                                                                                                    |
| (Being Cash Received from shya    | m)                                                                                                    |                                                                                                    |                                                                                                    |                                                                                                    |
| CashA/c                           | Dr                                                                                                    |                                                                                                    | 2, 50,000                                                                                                    |                                                                                                    |
| To Sales A/c                      |                                                                                                    |                                                                                                    |                                                                                                    | 2, 50,000                                                                                                    |
| (Being goods sold for cash)       |                                                                                                    |                                                                                                    |                                                                                                    |                                                                                                    |
| WagesA/c                          | Dr                                                                                                    |                                                                                                    | 5,000                                                                                                    |                                                                                                    |
| To Cash A/c                       |                                                                                                    |                                                                                                    | ,                                                                                                    | 5,000                                                                                                    |
| (Being wages paid)                |                                                                                                    |                                                                                                    |                                                                                                    |                                                                                                    |
|                                   | CashA/c To Capital A/c (Being business started with cash PurchaseA/c To Ram A/c (Being purchased goods on credit RentA/c To Cash A/c (Being rent paid) Machine A/c To Cash A/c (Being purchase of plant) Salaries A/c To Cash A/c (Being salariespaid) RamA/c To Cash A/c (Being cash payment to Ram) ShyamA/c To Sales A/c (Being goods sold on credit to Sh CashA/c To Shyam A/c (Being Cash Received from shyat CashA/c To Sales A/c (Being goods sold for cash) WagesA/c To Cash A/c | CashA/c To Capital A/c (Being business started with cash)  PurchaseA/c To Ram A/c (Being purchased goods on credit)  RentA/c Dr To Cash A/c (Being rent paid)  Machine A/c (Being purchase of plant)  Salaries A/c (Being purchase of plant)  Salaries A/c (Being salariespaid)  RamA/c To Cash A/c (Being cash payment to Ram)  ShyamA/c To Sales A/c (Being goods sold on credit to Shyam)  CashA/c CBeing Cash Received from shyam)  CashA/c CBeing goods sold for cash)  WagesA/c Dr To Cash A/c (Being goods sold for cash)  CashA/c CBeing goods sold for cash) | CashA/c To Capital A/c (Being business started with cash)  PurchaseA/c To Ram A/c (Being purchased goods on credit)  RentA/c To Cash A/c (Being rent paid)  Machine A/c To Cash A/c (Being purchase of plant)  Salaries A/c (Being salariespaid)  RamA/c To Cash A/c (Being cash payment to Ram)  ShyamA/c (Being goods sold on credit to Shyam)  CashA/c (Being Cash Received from shyam)  CashA/c (Being goods sold for cash)  WagesA/c To Cash A/c (Being goods sold for cash) | CashA/c To Capital A/c (Being business started with cash)  PurchaseA/c To Ram A/c (Being purchased goods on credit)  RentA/c To Cash A/c (Being rent paid)  Machine A/c (Being purchase of plant)  Salaries A/c (Being salariespaid)  RamA/c To Cash A/c (Being cash payment to Ram)  ShyamA/c To Sales A/c (Being goods sold on credit to Shyam)  CashA/c CashA/c Cas |

# **Ledger Posting**

Dr. CashAccount Cr.

| Date           | Particulars    | JF | Amount   | Date            | Particulars        | JF | Amount   |
|----------------|----------------|----|----------|-----------------|--------------------|----|----------|
|                |                |    | (Rs)     |                 |                    |    | (Rs)     |
| 01-03-<br>2008 | To Capital A/c |    | 4,50,000 | 10-03-<br>2008  | By Rent A/c        |    | 2,000    |
| 25-03          | To Syam A/c To |    | 30,000   | 11-03           | By Machine A/c     |    | 1,00,000 |
| 31-03-         | Sales A/c      |    | 2,50,000 | 12-03           | By Salaries A/c By |    | 12,000   |
| 2008           |                |    |          | 15-03<br>31-03- | RamA/c             |    | 1,00,000 |
|                |                |    |          | 2008            | By Wages A/c By    |    | 5,000    |
|                |                |    |          | 31-03-          |                    |    |          |
|                |                |    |          | 2008            | Balance C/d        |    | 5,11,000 |
|                |                |    | 7,30,000 |                 |                    |    | 7,30,000 |
| 01-04-<br>2008 | To Balance B/d |    | 5,11,000 |                 |                    |    |          |

Dr. CapitalAccount Cr.

| Date           | Particulars    | JF | Amount (Rs) | Date           | Particulars    | JF | Amount (Rs) |
|----------------|----------------|----|-------------|----------------|----------------|----|-------------|
| 31-03-<br>2008 | To Balance C/d |    | 4,50,000    | 01-03-<br>2008 | By Cash A/c    |    | 4,50,000    |
|                |                |    | 4,50,000    |                |                |    | 4,50,000    |
|                |                |    |             | 01-04-<br>2008 | By Balance B/d |    | 4,50,000    |

Dr. **PurchaseA/c** Cr.

| Date           | Particulars    | JF | Amount   | Date           | Particulars    | JF | Amount   |
|----------------|----------------|----|----------|----------------|----------------|----|----------|
|                |                |    | (Rs)     |                |                |    | (Rs)     |
| 15-03-<br>2008 | To Ram A/c     |    | 3,20,000 | 31-03-<br>2008 | By Balance C/d |    | 3,20,000 |
|                |                |    | 3,20,000 |                |                |    | 3,20,000 |
| 01-04-<br>2008 | To Balance B/d |    | 3,20,000 |                |                |    |          |

Dr. RamAccount Cr.

| Date           | Particulars    | JF | Amount   | Date           | Particulars     | JF | Amount   |
|----------------|----------------|----|----------|----------------|-----------------|----|----------|
|                |                |    | (Rs)     |                |                 |    | (Rs)     |
| 01-03-<br>2008 | To Cash A/c    |    | 1,00,000 | 01-03-<br>2008 | By Purchase A/c |    | 3,20,000 |
| 31-03-<br>2008 | To Balance C/d |    | 2,20,000 |                |                 |    |          |
| 2008           |                |    | 3,20,000 |                |                 |    | 3,20,000 |
|                |                |    |          | 01-04-<br>2008 | By Balance B/d  |    | 2,20,000 |

Dr. RentAccount Cr.

| Date           | Particulars    | JF | Amount (Rs) | Date           | Particulars    | JF | Amount (Rs) |
|----------------|----------------|----|-------------|----------------|----------------|----|-------------|
| 10-03-<br>2008 | To Cash A/c    |    | 2,000       | 31-03-<br>2008 | By Balance C/d |    | 2,000       |
|                |                | İ  | 2,000       |                |                | İ  | 2,000       |
| 01.04-<br>2008 | To Balance B/d |    | 2,000       |                |                |    |             |

Dr. MachineA/c Cr.

| Date           | Particulars    | JF | Amount (Rs) | Date           | Particulars    | JF | Amount (Rs) |
|----------------|----------------|----|-------------|----------------|----------------|----|-------------|
| 11-03-<br>2008 | To Cash A/c    |    | 1,00,000    | 31-03-<br>2008 | By Balance C/d |    | 1,00,000    |
|                |                |    | 1,00,000    |                |                |    | 1,00,000    |
| 01.04-<br>2008 | To Balance B/d |    | 1,00,000    |                |                |    |             |

Dr. SalariesAccount Cr.

| Date           | Particulars    | JF | Amount (Rs) | Date           | Particulars    | JF | Amount (Rs) |
|----------------|----------------|----|-------------|----------------|----------------|----|-------------|
| 12-03-<br>2008 | To Cash A/c    |    | 12,000      | 31-03-<br>2008 | By Balance C/d |    | 12,000      |
|                |                |    | 12,000      |                |                |    | 12,000      |
| 01-04-<br>2008 | To Balance B/d |    | 12,000      |                |                |    |             |

Dr. ShyamAccount Cr.

| Date            | Particulars    | JF | Amount   | Date            | Particulars    | JF | Amount   |
|-----------------|----------------|----|----------|-----------------|----------------|----|----------|
|                 |                |    | (Rs)     |                 |                |    | (Rs)     |
| 20 -03<br>-2008 | To Sales A/c   |    | 20,000   | 25 -03<br>-2008 | By Cash A/c    |    | 2,50,000 |
| 31-03-          |                |    |          | -2008           |                |    |          |
| 2008            | To Balance C/d |    | 2,30,000 |                 |                |    |          |
|                 |                |    | 2,50,000 |                 |                |    | 2,50,000 |
|                 |                |    |          | 01-04-<br>2008  | To Balance B/d |    | 2,30,000 |

Dr. SalesAccount Cr.

| Date   | Particulars    | JF | Amount   | Date           | Particulars    | JF | Amount   |
|--------|----------------|----|----------|----------------|----------------|----|----------|
|        |                |    | (Rs)     |                |                |    | (Rs)     |
| 31-03- | To Balance C/d |    | 2,70,000 | 25-03-         | By Shyam A/c   |    | 20,000   |
| 2008   |                |    |          | 2008<br>31-03- | By Cash A/c    |    | 2,50,000 |
|        |                |    |          | 2008           |                |    |          |
|        |                |    | 2,70,000 |                |                |    | 2,70,000 |
|        |                |    |          | 01-04-         | To Balance B/d |    | 2,70,000 |
|        |                |    |          | 2008           |                |    |          |

| , | _   |  |
|---|-----|--|
|   | )r  |  |
|   | ,,, |  |

#### WagesAccount

| ľ | J |  |
|---|---|--|

| Date           | Particulars    | JF | Amount | Date           | Particulars    | JF | Amount |
|----------------|----------------|----|--------|----------------|----------------|----|--------|
|                |                |    | (Rs)   |                |                |    | (Rs)   |
| 25-03-<br>2008 | To Cash A/c    |    | 5,000  | 31-03-<br>2008 | By Balance C/d |    | 5,000  |
|                |                |    | 5,000  |                |                |    | 5,000  |
| 01-04-<br>2008 | To Balance B/d |    | 5,000  |                |                |    |        |

#### Trial Balance

"Trial balance is a statement containing the balances of all ledger accounts, as at any given date, arranged in form of debit and credit columns placed side by side and prepared with the object of checking the arithmetical accuracy of ledger posting. The fundamental principle of double entry system of book keeping is that every debit has a corresponding credit and vice versa of equal moment. Therefore, the total of the debit balances must equal in aggregate to the total of the credit balances when accounts are balances when accounts are balances.

A trail balance can be prepared in two ways. They are

- 1. TotalMethod
- 2. BalanceMethod

#### 1. TotalMethod:

Under this method, the debit totals of each account shown in the debit and credit column of the trailbalance.

#### 2. BalanceMethod:

Under this method, the difference of each account is extracted. If the debit side of an account is bigger in amount than the credit side the difference is put in the debit column of the trail balance and if the credit side is bigger, the difference is written on the credit column of trainbalance

How to prepare Trail Balance?

- 1. Accounts dealing with assets, expenses &losses will showndebitbalance
- 2. Accounts dealing with liabilities, incomes and gain will show creditbalance
- 3. 'Sundry Debtors' are the total amount due from various debtors and 'Sundry Creditors' are the total amount due to various creditors
- 4. Opening stock will show debit balance, generally closing stock will not appear in Trail Balance
- Reserves and provisions such as General Reserve, Provision for doubtful debts, reserve for discount on debtors will show credit balance. However Reserve for Discount on Creditors will show debitbalance.

**Problem 1:** From the following list of balance of Mr. X. Prepare a Trial Balance as on 30-06-2005

| Particulars      | Amount | Particulars                   | Amount |
|------------------|--------|-------------------------------|--------|
| OpeningStock     | 1,800  | Wages                         | 1,000  |
| Sales            | 12,000 | Bank Loan                     | 440    |
| Coal             | 300    | Purchases                     | 7,500  |
| Repairs          | 200    | Carriage                      | 150    |
| Incometax        | 150    | Debtors                       | 2,000  |
| Land             | 600    | Cash in hand                  | 20     |
| Plant            | 750    | Machinery                     | 180    |
| Lighting         | 230    | Creditors                     | 800    |
| Capital          | 4,000  | Bills receivables             | 60     |
| Office furniture | 60     | Office salaries               | 250    |
| Patents          | 100    | Good will                     | 1500   |
| Bank             | 510    |                               |        |
|                  |        | 6 <sup>th</sup> , April set-3 | ·      |

# **Solution:**

Trial Balance of Mr. X as on 30-06-2005

|                   | Debit (Rs.) | Credit (Rs.) |
|-------------------|-------------|--------------|
| OpeningStock      | 1,800       |              |
| Wages             | 1000        |              |
| Sales             |             | 12,000       |
| Bank Loan         |             | 440          |
| Coal              | 300         |              |
| Purchases         | 7,500       |              |
| Repairs           | 200         |              |
| Carriage          | 150         |              |
| Incometax         | 150         |              |
| Debtors           | 2,000       |              |
| Land              | 600         |              |
| Cash in hand      | 20          |              |
| Plant             | 750         |              |
| Machinery         | 180         |              |
| Lighting          | 230         |              |
| Creditors         |             | 800          |
| Capital           |             | 4,000        |
| Bills receivables |             | 60           |
| Office furniture  | 60          |              |
| Patents           | 100         |              |
| Good will         | 1,500       |              |
| Bank              | 510         |              |
| Office salaries   | 250         |              |
|                   | 17,300      | 17,300       |

**Problem 2:** Prepare trial balance for the following information

| Particulars             | Amount   |
|-------------------------|----------|
| Capital                 | 1,00,000 |
| Plant & Machinery       | 1,60,000 |
| Sales                   | 3,54,000 |
| Purchases               | 1,20,000 |
| Returns outwards        | 1,500    |
| Returns inwards         | 2,000    |
| Opening stock           | 60,000   |
| Discount allowed        | 700      |
| Discount Received       | 1,600    |
| Bank Charges            | 150      |
| Sundry Debtors          | 90,000   |
| Sundry Creditors        | 50,000   |
| Salaries                | 13,600   |
| Manufacturing Wages     | 20,000   |
| Carriage inwards        | 1,500    |
| Carriage outwards       | 2,400    |
| Provision for bad debts | 1,050    |
| Rent, rates and taxes   | 20,000   |
| Advertisements          | 4,000    |
| Cash                    | 1,800    |
| Bank                    | 12,000   |
| Closing stock           | 70,000   |

| Particulars           | Debit    | Particulars             | Credit   |
|-----------------------|----------|-------------------------|----------|
| Plant & Machinery     | 1,60,000 | Capital                 | 1,00,000 |
| Purchases             | 1,20,000 | Sales                   | 3,54,000 |
| Returninwards         | 2,000    | Returnoutwards          | 1,500    |
| Opening stock         | 60,000   | Discount received       | 1,600    |
| Discount allowed      | 700      | Sundry Creditors        | 50,000   |
| Sundry Debtors        | 90,000   | Provision for bad debts | 1,050    |
| Salaries              | 13,600   |                         |          |
| Manufacturing wages   | 20,000   |                         |          |
| Carriage inwards      | 1,500    |                         |          |
| Carriage outwards     | 2,400    |                         |          |
| Rent, rates and taxes | 20,000   |                         |          |
| Advertisements        | 4,000    |                         |          |
| Cash in hand          | 1,800    |                         |          |
| Bank                  | 12,000   |                         |          |
| Bank Charges          | 150      |                         |          |
|                       | 508150   |                         | 508150   |